# **UMA ABORDAGEM BA** Uma abordagem bayesiana para o mapeamento **YESIANA PARA O MAPEAMENT** ... **O DE QTLS** <sup>1061</sup> **UTILIZANDO O MÉTODO MCMC COM SALTOS REVERSÍVEIS**

## **A bayesian approach to map QTLs using reversible jump MCMC**

## Joseane Padilha da Silva<sup>1</sup>, Roseli Aparecida Leandro<sup>2</sup> **, Roseli Aparecida Leandro2**

## **RESUMO**

A utilização de metodologias bayesianas tem se tornado frequente nas aplicações em Genética, em particular em mapeamento de QTLs usando marcadores moleculares. Mapear um QTL significa identificar sua localização ao longo do genoma, estimar seus efeitos genéticos: aditivo, dominância, epistasia, etc. A abordagem bayesiana permite combinar a verossimilhança dos dados fenotípicos com distribuições *a priori* atribuídas a todas as quantidades desconhecidas no modelo (número, localização no genoma e efeitos genéticos dos QTLs) de forma a fornecer distribuições *a posteriori* a respeito dessas quantidades. Métodos de mapeamento bayesiano podem incorporar a incerteza relativa ao número desconhecido de QTLs na análise; essa incerteza, no entanto, resulta em complicações na obtenção da amostra da distribuição conjunta *a posteriori*, uma vez que a dimensão do espaço do modelo pode variar. O método MCMC com Saltos Reversíveis (MCMC-SR), proposto por Green (1995), é uma excelente ferramenta para explorar a distribuição conjunta *a posteriori* nesse contexto. Neste trabalho, explora-se o método MCMC-SR, utilizando dados artificiais gerados no *software WinQTLCart,* atribuindo-se diferentes prioris para o número de QTLs.

**Termos para indexação**: Mapeamento de QTLs, *gibbs-sampler*, *metropolis-hastings*, MCMC com saltos reversíveis.

## **ABSTRACT**

The use of Bayesian methodology in genetic applications has grown increasingly popular, in particular in the analysis of quantitative trait loci (QTL) for studies using molecular markers. In such analyses the objectives are mapping QTLs, estimating their locations in the genome and their genotypic effects (additive, dominance, and epistatic). The Bayesian approach proceeds by setting up a likelihood function for the phenotype and assigning prior distributions to all unknown quantities in the model (number, chromosome, locus, and genetic effects of QTL). These induce a posterior distribution of the unknown quantities that contains all of the available information for inference of the genetic architecture of the trait. Bayesian mapping methods can treat the unknown number of QTL as a random variable, which has several advantages but results in the complication of varying the dimension of the model space. The reversible jump MCMC algorithm (MCMC-RJ), proposed by Green (1995), offers a powerful and general approach to exploring posterior distributions in this setting. The method was evaluated by analyzing simulated data in *WinQTLCart*, attributing different priors distributions on the QTL numbers.

**Index terms:** Mapping QTLs, gibbs-sampler, metropolis-hastings, reversible jump MCMC**.**

## **(Recebido em 10 de janeiro de 2007 e aprovado em 11 de julho de 2008)**

tornado um componente indispensável em análises de dados nas mais diversas áreas de conhecimento, sendo imprescindível recorrer ao auxílio delas para desenvolver pesquisas confiáveis e tomar decisões importantes. Dentre as diversas áreas que a estatística pode atuar, destaca-se como: produção de grãos, altura da planta, teor de proteína, o ramo da Biologia que estuda a herança e a variação de resistência a doenças, ganho de peso, consumo alimentar, caracteres quantitativos: a Genética Quantitativa. produção de leite etc, que resultam da ação cumulativa de

Caracteres quantitativos são aqueles cuja um conjunto de genes. expressão fenotípica apresenta variações contínuas, atribuídas à segregação simultânea de muitos genes QTLs ("Quantitative Trait Loci"). Com o apoio de modelagens estatísticas pode-se realizar o mapeamento

**INTRODUÇÃO** de QTLs. Mapear um QTL significa identificar sua A utilização de metodologias estatísticas tem se salientar que um QTL pode apresentar efeitos de posição no genoma e estimar seus efeitos. É importante diferentes magnitudes.

> Na Agronomia, é economicamente relevante localizar e estimar os efeitos genéticos de QTLs responsáveis pela variação genética de caracteres tais um conjunto de genes.

distribuídos pelo genoma, em regiões definidas como de QTL podem auxiliar os pesquisadores no melhoramento Conforme Paterson et al. (1991), do ponto de vista prático, os resultados obtidos por meio do mapeamento genético de plantas ou animais e/ou responder questões básicas sobre os processos evolutivos.

1USP/ESALQ – Programa de Pós-Graduação em Estatística e Experimentação Agronômica. E-mail: joseane\_padilha@hotmail.com 2USP/ESALQ – Departamento de Ciências Exatas, C.P. 9 – 13418-900 – Piracicaba, SP – Brasil.

Para que se possa realizar um mapeamento de QTLs, é fundamental que se disponha de um conjunto de marcadores genéticos, pois esses auxiliam na construção da distribuição de probabilidades dos genótipos dos QTLs, uma vez que na prática, eles são desconhecidos.

No presente artigo, o mapeamento de QTLs será feito utilizando a inferência bayesiana. A abordagem bayesiana combina a verossimilhança com a distribuição *a priori* atribuídas a todas as quantidades desconhecidas (número, localização e efeitos genéticos dos QTLs), obtendo-se uma distribuição conjunta *a posteriori* para para o genótipo do QTL *Qij* : se o genótipo for ( i ) QQ, essas quantidades. Métodos bayesianos de mapeamento podem incorporar a incerteza relativa ao número, desconhecido, de QTLs na análise, implicando em vantagens consideráveis para a modelagem. Entretanto, resulta em complicações na obtenção da amostra aleatória da distribuição conjunta *a posteriori*, uma vez que a dimensão do espaço do modelo pode variar. O algoritmo MCMC com Saltos Reversíveis (MCMC-SR) proposto por Green (1995) é uma excelente ferramenta para obtenção produto interno entre os vetores  $v_1$  e  $v_2$ .<br>dessa amostra, uma vez que ele permite saltar entre modelos Coorre que, na prática os genótipos dos QTLs,  $Q_{ij}$ , dessa amostra, uma vez que ele permite saltar entre modelos  $j = 1, ..., S$ ,  $i = 1, ..., n$  não são observáveis. No entanto, de dimensões diferentes por meio da especificação de distribuições propostas eficientes.

O presente artigo visou a: (i) avaliar o desempenho do método MCMC-SR utilizando vários conjuntos de dados artificiais de populações originadas de cruzamentos controlados, supondo-se que a característica de interesse é afetada por uma quantidade desconhecida de QTLs e que não existe interação entre os QTLs, e nem desses com o ambiente; (ii) avaliar a influência da escolha de distribuições *a priori* para o número de QTLs sobre as inferências *a posteriori* dos efeitos genéticos, localizações dos marcadores em cada cromossomo é localizações e número de QTLs que afetam a expressão conhecida:

A simulação dos mapas de ligações e das populações de cruzamentos foi realizada no programa *WinQTLCart* versão 2.5 e para obtenção da amostra da distribuição conjunta *a posteriori* utilizou-se módulo *BIM* (*Bayesian Interval Mapping*) do *WinQTLCart*.

Considerando-se uma população originada de cruzamentos controlados, supondo-se que a característica de interesse é afetada por *S* QTLs e que não existe interação entre os eles, e nem desses com o ambiente, o valor fenotípico observado para o *i*-ésimo indivíduo, *y* pode ser descrito através do seguinte modelo de regressão linear (Satagopan et al., 1996):

$$
y_i = \mu + \sum_{j=1}^{S} a_j Q_{ij} + \sum_{j=1}^{S} d_j (1 - |Q_{ij}|) + \varepsilon_i
$$
 (1),

em que  $\mu$  é uma constante,  $a = [a_j]_{j=1}^{\infty}$  e  $d = [d_j]_{j=1}^{\infty}$  $a = [a_j]_{j=1}^s$  e  $d = [d_j]_{j=1}^s$  $[a_i]_{i=1}^s$  e  $d = [d_i]_{i=1}^s$  $d = [d_j]_{j=1}$ 1 and 1 and 1 and 1 and 1 and 1 and 1 and 1 and 1 and 1 and 1 and 1 and 1 and 1 and 1 and 1 and 1 and 1 and 1  $\left[ d_i \right]_{i=1}^S$ são vetores de dimensão *S x*1 que denotam o efeito aditivo <sup>e</sup> <sup>o</sup> efeito de dominância relativos aos <sup>S</sup> QTLs <sup>e</sup> *<sup>n</sup>*  $\mathbf{e} = \left[ \varepsilon_i \right]_{i=1}^n$  é o vetor de dimensão *n x*1 de erros, tal que  $\mathbf{e} \sim N(\mathbf{0}, \mathbf{I}\mathbf{s}^2)$ . Considerando-se uma população  $F_2$ , , Satogopan et al. (1996) assumem a seguinte parametrização  $Q_{ij} = 1$ ; (ii) Qq,  $Q_{ij} = 0$ ; (iii) qq,  $Q_{ij} = -1$ .

A expressão (1) pode ser reescrita, matricialmente, como

$$
y_i = \mu + a \otimes Q_i + d \otimes (1 - |Q_i|) + \varepsilon_i \tag{2},
$$

em que  $Q_i = [Q_{ij}]_{j=1}^s$  denota o genótipo dos S QTLs associados ao *i*-ésimo indivíduo e  $v_1 \otimes v_2$  denota o  $v_1 \otimes v_2$  denota o produto interno entre os vetores  $v_1$  e  $v_2$ .  $v_1$  e  $v_2$ .  $v_2$ .

Ocorre que, na prática os genótipos dos QTLs,  $Q_{ij}$ ,  $j = 1, ..., S$ ,  $i = 1, ..., n$  não são observáveis. No entanto, com base nas informações de marcadores moleculares pode-se encontrar a distribuição de probabilidade de  $Q_{ij}$ . É importante observar que  $Q_{ii}$  é uma variável categórica.  $Q_{ij}$ .

Dessa forma, na prática observamos o valor fenotípico  $y = [y_i]_{i=1}^n$  e um conjunto de dados de  $[y_i]_{i=1}^n$  e um conjunto de dados de marcadores genotípicos  $M = [m_{ik}]_{i=1,k=1}^{n,K}$  em que  $n \neq 0$  $\sum_{i=1, k=1}^{K}$  em que  $n \notin \mathcal{O}$  $[m_{ik}]_{i=1,k=1}^{n,k}$  em que  $n \neq 0$ número de indivíduos e *K* é o número de marcadores. Admitindo-se:

(i) A existência de uma mapa de ligação , então as conhecida;

fenotípica. (ii) A existência de apenas um QTL entre os marcadores adjacentes (essa é uma suposição razoável se o mapa for denso);

> (iii) A concatenação dos grupos de ligação feita pelos marcadores finais e iniciais de cada grupo;

**MATERIAL E MÉTODOS** (2), o objetivo é fazer inferências sobre os parâmetros **Métodos** SOTI s no genoma e considerando-se o modelo dado pela expressão  $(a, d, \sigma^2)$  e sobre as localizações ,  $\lambda = [\lambda_j]_{j=1}^S$ , dos  $j$   $j$ <sub> $j$ </sub> $=$ 1, **u**O<sub>2</sub>  $[\lambda_j]_{j=1}^s$ , dos S QTLs no genoma.

**Modelo QTL** Adotando-se a abordagem bayesiana para o processo inferencial torna-se necessário:

(i) a construção da função de verossimilhança;

(ii) a atribuição de distribuições *a priori* para as quantidades desconhecidas de interesse.

## , **(i) Construção da função de verossimilhança**

 $i^{\prime}$ Tem-se que a distribuição conjunta de  $Y_i$  e  $Q_i$ é dada por: *Yi Qi*

$$
f(y_i,Q_i) = f(y_i | Q_i) f(Q_i)
$$

$$
f(y_i,Q_i) = f(y_i | Q_i) f(Q_i | \lambda, M).
$$

Considerando-se que o genótipo do *j*-ésimo QTL do *i*-ésimo indivíduo é condicionalmente independente de outros genótipos do mesmo indivíduo, tem-se:

$$
f(y_i,Q_i) = f(y_i | Q_i) \prod_{j=1}^S f(Q_{ij} | \lambda, M),
$$

dada por: uma população F2 são 1/4, 1/2 e 1/4, respectivamente.

$$
f(y_i) = \sum_{q_{ij} \in \{-1, 0, 1\}} f(y_i \mid Q_{ij}) \prod_{j=1}^{S} f(Q_{ij} = q_{ij} \mid \lambda \, M),
$$

 $f(y_i, Q_i) = f(y_i | Q_i) f(Q_i)$ , ou seja, a distribuição marginal de  $I_i$  e dada por uma ou ainda, distribuições normais, visto que: mistura de distribuições, nesse caso, mistura de

$$
f(y_i, Q_i) = f(y_i | Q_i) f(Q_i | \lambda, M).
$$
  
\n
$$
y_i | Q_{ij} \sim N\left(\mu + \sum_{j=1}^s a_j Q_{ij} + \sum_{j=1}^s d_j (1 - | Q_{ij} |), \sigma^2\right)
$$
  
\nsiderando-se que o genótipo do j-ésimo QTL  
\nindivíduo é condicionalmente independente de  
\n
$$
\sum_{q_{ij} \in \{-1, 0, 1\}} f(Q_{ij} = q_{ij} | \lambda, M) = 1.
$$

 $s$   $\left(\alpha + 1, \alpha\right)$  $f(y_i, Q_i) = f(y_i | Q_i) \prod_{j=1}^i f(Q_{ij} | \lambda, M)$ , A distribuição de probabilidade  $f(Q_{ij} | \lambda, M)$ <br>será obtida utilizando-se a informação dos marcadores  $Q_i(Q_i) = f(y_i | Q_i)$   $\left[ f(Q_{ii} | \lambda, M) \right],$  A distribuição de probabilidade  $J(Q_{ij} | \lambda, M)$ Sendo assim, a distribuição marginal de  $Y_i$  será frequências dos genótipos marcadores MM, Mm e mm em  $f(y_i) = \sum_{q_{ij} \in \{-1, 0, 1\}} f(y_i | Q_{ij}) \prod_{j=1}^{S} f(Q_{ij} = q_{ij} | \lambda, M)$ , de recombinação entre os marcadores  $m_k$  e  $m_{k+1}$  e o *j*-<br>
fesimo QTL e o *j*-ésimo QTL e a marca  $m_{k+1}$ , a Tabela 1<br>
resume essa informação.<br>
Tabela 1 – resume essa informação.  $f(y_i) = \sum f(y_i | Q_{ij})$   $f(Q_{ij} = q_{ij} | \lambda M)$ , esimo QTL e o *j*-ésimo QTL e a marca  $m_{i+1}^k$ , a Tabela 1  $q_{ii} \in \{-1, 0, 1\}$   $j=1$  recurse esse informação  $\hat{y} \in \{-1, 0, 1\}$   $j=1$  **resume essa informação**  $f(y_i | Q_i) f(Q_i)$ , ou seja, a distribuição marginal de *Y<sub>i</sub>* é dada por uma<br>
mistura de distribuições, nesse caso, mistura de<br>
distribuições normais, visto que:<br>  $\frac{1}{2} |Q_i| f(Q_i | \lambda, M)$ .<br>  $y_i | Q_{ij} \sim N \left( \mu + \sum_{j=1}^k a_j Q_{ij} + \sum_{j$ A distribuição de probabilidade  $f(\boldsymbol{Q}_{ij} \mid \lambda, M\,)$ será obtida utilizando-se a informação dos marcadores flanqueadores:  $M_k$  e  $M_{k+1}$  ( $M_{k,k+1}$ ). Sabe-se que, as e  $M_{k+1}$   $(M_{k,k+1})$ . Sabe-se que, as . Sabe-se que, as frequências dos genótipos marcadores MM, Mm e mm em Cada componente de  $f(Q_i \mid \lambda, M\,)$  é obtido em termos de recombinação entre os marcadores  $m_k$  e  $m_{k+1}$  e o *j*e  $m_{k+1}$  e o j e o *j* ésimo QTL e o *j*-ésimo QTL e a marca  $m_{k+1}$ , a Tabela 1 , a Tabela 1  $y_i | Q_{ij} \sim N \Big( \mu + \sum_{j=1}^n a_j Q_{ij} + \sum_{j=1}^n d_j (1 - | Q_{ij} |), \sigma^2 \Big)$ <br>  $\sum_{q_{ij} \in \{-1, 0, 1\}} f(Q_{ij} = q_{ij} | \lambda, M) = 1.$  e<br>
A distribuição de probabilidade  $f(Q_{ij} | \lambda, M)$ <br>
será obtida utilizando-se a informação dos marcadores<br>
flanquead

| $m_{k+1}$ | $f(q_i = -1   m_k, m_{k+1}, \lambda)$             | $f(q_i = 0   m_k, m_{k+1}, \lambda)$                                                                                                    | $f(q_i = 1   m_k, m_{k+1}, \lambda)$ |
|-----------|---------------------------------------------------|----------------------------------------------------------------------------------------------------|--------------------------------------|
|           | $\frac{n_1 n_2}{n_1 n_2}$<br>$\overline{(1-R)^2}$ | $\frac{2t_1t_2}{2}$<br>$(1 - R)^2$                                                                                                    | $\frac{2d_1d_2}{(1-R)^2}$            |
|           | $\frac{n_1t_2}{R(1-R)}$                           | $\frac{t_1(n_2+d_2)}{R(1-R)}$                                                                                                    | $\frac{d_1t_2}{R(1-R)}$              |
|           | $n_1d_2$                                          | $\frac{2t_1t_2}{2}$                                                                                                    | $\frac{d_1 n_2}{\cdots}$             |
|           | $\frac{t_1 n_2}{R(1-R)}$                          | $(n_1+d_1)t_2$<br>$R(1-R)$                                                                                                    | $\frac{t_1d_2}{R(1-R)}$              |
|           | $\frac{2t_1t_2}{2}$<br>$R^2 + (1 - R)^2$          | $\frac{(n_1+d_1)(n_2+d_2)}{n_1+d_2}$<br>$R^2 + (1 - R)^2$                                                                                                    | $\frac{2t_1t_2}{R^2 + (1-R)^2}$      |
|           | $\frac{t_1d_2}{R(1-R)}$                           | $(n_1+d_1)t_2$<br>$R(1-R)$                                                                                                    | $\frac{t_1 n_2}{R(1-R)}$             |
|           | $d_1n_2$                                          | $\frac{2t_1t_2}{2}$                                                                                                    | $n_1d_2$<br>$R^2$                    |
|           | $\frac{d_1t_2}{R(1-R)}$                           | $\frac{t_1(n_2+d_2)}{R(1-R)}$                                                                                                    | $\frac{n_1t_2}{R(1-R)}$              |
|           | $\frac{d_1 d_2}{d_1}$<br>$\left(1-R\right)^2$     | $\frac{2t_1t_2}{2}$<br>$(1 - R)^2$                                                                                                    | $\frac{n_1n_2}{(1-R)^2}$             |
|           |                                                   | em que, $n_i = (1 - r_i)^2$ , $t_i = (1 - r_i) e d_i = r_i^2$ e $r_i e r_j$ são as frequências de recombinação entre o QTL e as marcas m <sub>k</sub> e m <sub>k+1.</sub> |                                      |

Portanto, a função de verossimilhança dos dados fenotípicos pode ser expressa como:

$$
L(\theta,\lambda \mid y) = \prod_{i=1}^{s} \sum_{q_i} f(y_i \mid Q_i = q_i) f(Q_i \mid \lambda, M).
$$

inferências são baseadas na distribuição conjunta *a posteriori* das quantidades não observáveis dadas as observáveis,  $\pi(\theta, \lambda, Q | y, M)$ , em que  $Q = [Q_{ii}]_{i,k=1}^{n,K}$ . A distribuição conjunta *a posteriori*  $\pi(\theta, \lambda, Q | y, M)$  é obtida combinando-se a verossimilhança,  $L(\theta, \lambda | y)$  com as distribuições *a priori* para os parâmetros,  $\pi(\theta, \lambda)$ , isto é,

$$
\pi(\theta,\lambda,Q \mid \textbf{y},M) \propto L(\theta,\lambda \mid \textbf{y}) \pi(\theta,\lambda),
$$

ou equivalentemente,

$$
\pi\big(\mu,a,d,\sigma^2,\lambda,Q\mid y,M\big)\propto L\big(\mu,a,d,\sigma^2,\lambda\mid y\big)\pi\big(\mu,a,d,\sigma^2,\lambda\big)
$$

Assumindo-se independência entre os efeitos genéticos e demais parâmetros do modelo, a expressão anterior pode ser reescrita como:

$$
\pi(\mu,a,d,\sigma^2,\lambda,Q\mid y,M) \propto L(\mu,a,d,\sigma^2,\lambda\mid y)\pi(\mu)\pi(\lambda)\prod_{i=1}^n(a_i)\prod_{i=1}^n(d_i)\pi(\sigma^2),
$$

(ii) Atribuição de distribuições *a priori* para as quantidades desconhecidas de interesse

Segundo Gaffney (2001), as distribuições a priori para as quantidades desconhecidas do modelo podem ser especificadas conforme Tabela 2.

Considerando-se que os S QTLs estão ordenados,  $\exp\left\{-\frac{1}{2\sigma_d^2}(d_j - v_d)^2\right\} \times \frac{b}{(a)} (\sigma^2)^{-(a+s)} \exp\left(-\frac{b}{\sigma^2}\right)$ ou seja,  $\begin{bmatrix} 1 & 1 & 1 & 1 \\ 0 & 0 & 1 & 1 \\ 0 & 0 & 0 & 1 \end{bmatrix} \begin{bmatrix} a_1 & b_1 & 1 \\ 0 & 0 & 1 \\ 0 & 0 & 1 \end{bmatrix} \begin{bmatrix} a_1 \\ a_2 \end{bmatrix}$ 

$$
\lambda_1 < \lambda_2 < \ldots < \lambda_s,
$$

*s* e, atribuindo-se distribuição *a priori* Uniforme ao longo  $\prod_{i=1}^{n} \sum_{q_i} J(\mathcal{Y}_i + \mathcal{Q}_i - \mathcal{Y}_i) J(\mathcal{Q}_i + \mathcal{W}, m)$ . para garantir apenas um QTL por intervalo, isto é,  $L(\theta, \lambda | y) = \prod_{i=1}^{n} \sum_{q_i} f(y_i | Q_i = q_i) f(Q_i | \lambda, M)$ . do comprimento do genoma e somando uma constante *db*<br>para garantir apenas um QTL por intervalo, isto é,  $(\lambda | y) = \prod_{i=1}^{\infty} \sum_{q_i} f(y_i | Q_i = q_i) f(Q_i | \lambda, M)$ . do comprimento do genoma e somando uma constante *db*<br>para garantir apenas um QTL por intervalo, isto é,<br>assumindo-se que:<br>Adotando-se a abordagem bayesiana, as do comprimento do genoma e somando uma constante *db* assumindo-se que:

conjunta 
$$
a
$$

\n
$$
\lambda_{1} \sim U \quad [0, \text{ comprimento do genom}]
$$
\nis dados as

\n
$$
\lambda_{2} \sim U \quad [\lambda_{1} + db, \text{comprimento do genom}]
$$
\n
$$
[Q_{ij}]_{i,k=1}^{n,K}, A
$$
\n
$$
\vdots
$$
\n
$$
[Q_{ij}]_{i,k=1}^{n,K}, A
$$
\n
$$
\vdots
$$
\n
$$
[Q_{ij}]_{i,k=1}^{n,K}, A
$$
\n
$$
\vdots
$$
\n
$$
[Q_{ij}]_{i,k=1}^{n,K}, B
$$
\n
$$
\vdots
$$
\n
$$
[Q_{ij}]_{i,k=1}^{n,K}, B
$$
\n
$$
\vdots
$$
\n
$$
[Q_{ij}]_{i,k=1}^{n,K}, B
$$
\nComprimento do genomaj, and the form  $\lambda_{1} \sim U \quad [\lambda_{2} - 1 + db, \text{comprimento do genomaj}]$ 

a distribuição conjunta *a posteriori* é dada por:

$$
\pi(\theta,\lambda,Q \mid y,M) \propto L(\theta,\lambda \mid y)\pi(\theta,\lambda),
$$
\n
$$
\prod_{i=1}^{n} \frac{1}{\sqrt{2\pi\sigma^2}} \exp\left\{\frac{1}{2\sigma^2} \left[y_i - \left(\mu + \sum_{j=1}^{i} a_j Q_{ij} + \sum d_j (1 - |Q_{ij}|) \right)\right]^2\right\}*
$$
\n
$$
\pi(\mu,a,d,\sigma^2,\lambda,Q \mid y,M) \propto L(\mu,a,d,\sigma^2,\lambda \mid y)\pi(\mu,a,d,\sigma^2,\lambda)
$$
\nAssumindo-se independência entre os efeitos  
\ngenéticos e demais parâmetros do modelo, a expressão  
\nanterior pode ser reescrita como:  
\n
$$
\pi(\mu,a,d,\sigma^2,\lambda,Q \mid y,M) \propto L(\mu,a,d,\sigma^2,\lambda \mid y)\pi(\mu)\pi(\lambda)\prod_{i=1}^{n} [a_i] \prod_{j=1}^{n} (a_j \mid \mu(\sigma^2)).
$$
\n
$$
\pi(\mu,a,d,\sigma^2,\lambda,Q \mid y,M) \propto L(\mu,a,d,\sigma^2,\lambda \mid y)\pi(\mu)\pi(\lambda)\prod_{i=1}^{n} [a_i] \prod_{j=1}^{n} (a_j \mid \mu(\sigma^2)).
$$
\n
$$
\text{em que } \pi(\mu) \prod_{i=1}^{n} [a_i] \prod_{j=1}^{n} (a_j \mid \mu(\sigma^2)\pi(\lambda) \text{ são as densidades } a \text{ priori para as\nquantidades desconhecidas de interesse\nSegundo Gaffney (2001), as distribuições a priori\npara as quantidades desconhecidas do modelo\ncon sepecificadas conforme Tabela 2.\n
$$
\text{Desceilidades de unteves}
$$
\n
$$
\text{Especificadas conforme Tabela 2.}
$$
\n
$$
\text{cosiderando-se que os S QTLs estão ordenados, } \exp\left\{-\frac{1}{2\sigma_a^2}(d_j - \nu_a)^2\right\} * \frac{b^a}{(a)}(\sigma^2)^{-(a+s)} \exp\left(-\frac{b}{\sigma^2}\right). \tag{3}
$$
$$

*d*  $\left| \begin{array}{ccc} (u) & (u) \\ (u) & (u) \end{array} \right|$ 

Tabela 2 – Especificações das distribuições *a priori* para os parâmetros do modelo.

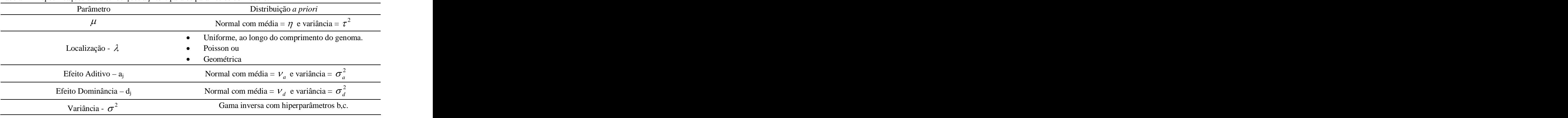

Na abordagem bayesiana, as inferências sobre as quantidades de interesse são baseadas em suas distribuições marginais *a posteriori*, as quais podem ser obtidas integrando-se a distribuição conjunta *a* ser obtidas analiticamente, sendo assim, métodos MCMC, tais como Gibbs sampler e Metropolis- Hastings, serão utilizados na construção de amostras da distribuição conjunta *a posteriori,* que, por sua vez, sob certas condições de regularidade (Casella & George, 1992) fornecerá uma amostra da distribuição marginal *a posteriori* de cada quantidade de interesse

Distribuições condicionais completas *a posteriori*

Para a implementação dos algoritmos Gibbs sampler e Metropolis-Hastings é necessário a obtenção das distribuições condicionais completas *a posteriori* para as

$$
\mu | \lambda, Q, a, d, \sigma^2, y \sim N \left( \frac{\sum_{i=1}^{n} \left( y_i - \sum_{i=1}^{s} a_i Q_{ij} - \sum_{i=1}^{s} d_i (1 - |Q_{ij}|) \right)}{\sigma^2} + \frac{n}{\tau^2}; \frac{1}{\left( \frac{n}{\sigma^2} + \frac{1}{\tau^2} \right)} \right)
$$
 algorithmo de Metropolis-Hastings.  
Entretanto, o método MCMC tradicional é útil  
somente num contexto em que a dimensão do espaço  
paramétrico é fixa, pode-se observar em (3) que a dimensão  
do espaço paramétrico varia de acordo com o número de

Distribuição condicional completa *a posteriori* para  $\sigma^2$ .  $\sigma^2$ 

$$
\sigma^2 |\lambda, Q, a, d, \mu, y \sim IG\left(b + \frac{n}{2}; \frac{\sum_{i=1}^{n} \left(y_i - \mu - \sum_{i=1}^{s} a_i Q_{ij} - \sum_{i=1}^{s} d_i (1 - |Q_{ij}|)^2\right)^2 + c}{2}\right)
$$
 models de diferentes dimensões.  
 **O Método MCMC com saltos Reversíveis**  
 **O método MCMC** com saltos reversíveis permite

Distribuição condicional completa *a posteriori* para

$$
a_{j^*} | \lambda_i Q, \{a_j\}_{j \in j^*}, d_j, \sigma^2 y \sim N \left( \frac{\sum_{i=1}^s Q_{ij^*} \left( y_i - \mu - \sum_{j \in j^*}^s a_j Q_{ij} - \sum_{j=1}^s d_j (1 - |Q_{ij}|) \right) - \frac{v_a}{\sigma_a}}{\left( \frac{\sum_{i=1}^s Q_{ij^*}^2}{\sigma^2} + \frac{1}{\sigma_a^2} \right)} \cdot \frac{1}{\left( \frac{\sum_{i=1}^s Q_{ij^*}^2}{\sigma^2} + \frac{1}{\sigma_a^2} \right)} \right)
$$

em que,

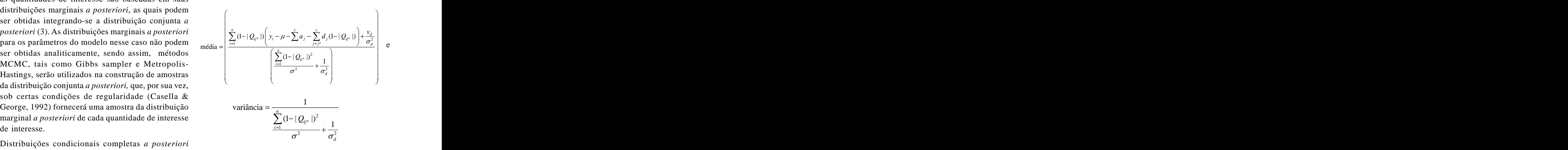

quantidades de interesse.  $\omega$  is the posterior conjuntal  $\mathbf{I}(\mathcal{O},\mathcal{K},\mathcal{Q} | \mathcal{Y})$ , cave ressant que, Distribuição condicional completa *a posteriori* para  $\mu$  posteriori possuírem forma conhecida utiliza-se o método<br>MCMC- *Gibbs-Sampler*. Caso contrário, utiliza-se o<br> $\left(\frac{\sum_{i=1}^{n} (y_i - \sum_{i=1}^{s} a_i Q_{ij} - \sum_{i=1}^{s} d_i (1 - |Q$  $\left(1-|Q_{ii}|\right)$  argorithic de metropolis-frastings.  $\int_{\mathbb{R}}^{\pi} \left( y - \sum_{i=0}^{s} a_i \right) e^{-\sum_{i=0}^{s} a_i}$  algoritmo de *Metropolis-Hastings*. Uma vez obtidas as distribuições condicionais completas *a posteriori* constrói-se sob certas condições de regularidade, uma amostra da distribuição conjunta *a posteriori* conjunta,  $\Pi(\theta, \lambda, Q | y)$ , Cabe ressaltar que, no caso das distribuições condicionais completas a *posteriori* possuírem forma conhecida utiliza-se o método MCMC- *Gibbs-Sampler*. Caso contrário, utiliza-se o

 $\left| \lambda, Q, a, d, \sigma^2, y \sim N \right|$   $\frac{\sigma}{\left(n-1\right)}$   $\frac{\tau}{\left(n-1\right)}$  somente num contexto em que a dimensão do espaço  $\left(\frac{\overline{\sigma}^2}{\sigma^2} + \frac{1}{\tau^2}\right)$  paramétrico é fixa, pode-se observar em (3) que a dimensão 1 and  $\frac{1}{2}$  and  $\frac{1}{2}$  and  $\frac{1$  $\frac{n}{2}$  Entretanto, o método MCMC tradicional é útil  $n \begin{bmatrix} n \\ 1 \end{bmatrix}$  sometric hum concato cm que a unicisão do espaço <sup>2</sup> modelos de diferentes dimensões. do espaço paramétrico varia de acordo com o número de QTLs presentes no modelo. O método MCMC com Saltos Reversíveis (MCMC-SR) proposto por Green (1995) é uma *posteriori* nesse contexto, uma vez que permite saltar entre

 $a_j e d_j$ .<br> *aje d<sub>j</sub>*. \*  $a_{\mu}$  ( $\lambda, Q, \{a_j\}_{j \neq j}, d_j, \sigma^2 y \sim N$ )  $\frac{\sum_{i=1}^N Q_{ij} - \sum_{j=1}^N a_j Q_{ij} - \sum_{j=1}^N d_j (1 - |Q_{ij}|) - \frac{c_n}{C_n}}{r^n}$ , movimento. Mais especificamente, suponha que  $(s, z)$  é  $\sum_{i=1}^{\infty} Q_{ij}^2$   $\downarrow$  1  $\parallel$  **i**  $\sum_{i=1}^{\infty} Q_{ij}^2$  **i j i o** estado atual da cadeia de Markov denotado por  $\chi^{(t)}$ ,  $\begin{vmatrix} \sigma^2 & \sigma_a^2 \end{vmatrix}$  em que s é a variável indicadora do número de OTI, existente  $\sum_{n=1}^{n} a_{n} a_{n} a_{n} = \sum_{n=1}^{n} a_{n} a_{n} a_{n} = \sum_{n=1}^{n} a_{n} a_{n} a_{n} = \sum_{n=1}^{n} a_{n} a_{n} = \sum_{n=1}^{n} a_{n} a_{n} = \sum_{n=1}^{n} a_{n} a_{n} = \sum_{n=1}^{n} a_{n} a_{n} = \sum_{n=1}^{n} a_{n} a_{n} = \sum_{n=1}^{n} a_{n} a_{n} = \sum_{n=1}^{n} a_{n} a_{n} = \sum_{n=1}^{n} a_{n} a_{n}$  $d_{i^*} | \lambda, \mu, \{d_j\}_{j \neq j^*}, \sigma^2, y, Q \sim N(\text{média, variância})$  modelo e que uma proposta  $X^{i^*} = (S^{i^*}, Z^{i^*})$  e gerada  $y, Q \sim N$ (média, variância), noucle que uma proposta  $X = (3, 2)$   $\infty$   $\infty$   $\infty$   $\infty$   $\infty$   $\infty$   $\infty$   $\infty$   $\infty$   $\infty$   $\infty$   $\infty$   $\infty$   $\infty$   $\infty$   $\infty$   $\infty$   $\infty$   $\infty$   $\infty$   $\infty$   $\infty$   $\infty$   $\infty$   $\infty$   $\infty$   $\$ O método MCMC com saltos reversíveis permite construir uma cadeia de Markov reversível  $(X_i)_{i\geq 1}$  com  $X_i$ <sub>i</sub> 2<sup>1</sup> distribuição invariante  $\pi$ , utilizando o algoritmo de na inclusão do Jacobiano da transformação no cálculo da probabilidade de aceitação do algoritmo de Metropolis- Hastings de forma a contemplar a diferença existente na o estado atual da cadeia de Markov denotado por  $X^{(t)}$ ,<br>em que s é a variável indicadora do número de QTL existente no modelo e z é o vetor de parâmetros associado a este modelo e que uma proposta  $X^{t=1} = (S^{(t+1)}, Z^{(t+1)})$  é gerada  $X^{t=1} = (S^{(t+1)}, Z^{(t+1)})$  é gerada para o novo estado da Cadeia de Markov. Com

probabilidade  $b_{ss'}$  a proposta  $S^{(t+1)}$ é igual a s' QTLs.<br>Então, o movimento do modelo contendo s QTLs para o probabilidade  $b_{ss'}$  a proposta  $S^{(t+1)}$ é igual a *s'* QTLs.<br>Então, o movimento do modelo contendo s QTLs para o  $FB(M_1, M_2) = \frac{\pi (M_1 | y) / \pi (M_1)}{(M_1 - y) / \pi (M_2)}$ , modelo contendo s' QTLs é aceito de acordo com a seguinte probabilidade de aceitação:<br>
sendo  $\pi(M_i | y)$ 

$$
\alpha_{ss'} = \min\left\{1, \frac{\pi(s', z' \mid y) q_{s's}(z', u') b_{s's}}{\pi(s, z \mid y) q_{ss'}(z, u) b_{ss'}} \left| \frac{\partial g_{ss'}(z, u)}{\partial z \partial u} \right| \right\}
$$
(4)

Deve-se notar que o Jacobiano que aparece na equação (4) é decorrente da transformação determinística usada no mecanismo proposto por Green (1995) para mudança da dimensão do espaço paramétrico. Os movimentos entre modelos são vistos como: (1) passo de nascimento de QTL, nesse caso, propõe-se saltar de um modelo com *s* QTL para um modelo contendo *s'* QTLs, em que  $s < s'$ , com probabilidade  $b_n$ ; (2) passo morte de QTL,  $10 < FB(M_1, M_2) \le 100$  Forte evidência a em que deseja-se saltar de um modelo contendo *s* QTLs para um modelo contendo *s'* QTLs, em que*s>s'*, com probabilidade  $b_m$ ; (3) passo de permanência, onde o número  $\frac{12025}{\sqrt{1000}}$  and  $\frac{12005}{\sqrt{1000}}$ de QTLs permanece fixo para o próximo estado da cadeia com probabilidade  $b_p = 1 - b_n - bm$ . Green (1995) propõe que  $b_m + b_n \leq 0.9$ . Materiais  $+ b_n \leq 0.9.$  Materiais  $b_m + b_n \leq 0.9.$  Materiais

De acordo com Gaffney (2001), não existe restrição quanto ao número de QTLs a serem adicionados ou removidos do modelo. No entanto, salienta que esta escolha pode afetar a taxa de aceitação e, portanto, afetar o desempenho da cadeia gerada e, consequentemente, a estimação dos parâmetros. Sendo assim, restringe-se o passo de nascimento ou morte de apenas um QTL. Obviamente a proposta de nascimento ou morte de um QTL não garante sua aceitação e como em MCMC a razão de aceitação calculada, depende da contribuição da verossimilhança, da razão de prioris para os parâmetros e da densidade proposta. Além disso, é importante salientar, que em mapeamento de QTL o Jacobiano da equação (4) é igual a um.

Indicando a probabilidade de aceitação para o nascimento de um QTL como  $min(1, A)$ , então a probabilida-

Dado um problema de seleção de modelos, em que temos que comparar o modelo M<sub>1</sub> com o modelo M<sub>2</sub>, um critério muito utilizado é o Fator de Bayes (FB), definido<br>131,0cM; o segundo no cromossomo 4, na posição 75,7cM

$$
{}^{t+1)}\acute{\text{e}}\text{ igual a }s'\text{ QTLs.}\n\text{ontendo s QTLs para o}\n\qquad\nF B(M_1, M_2) = \frac{\pi (M_1 \mid y)/\pi (M_1)}{\pi (M_2 \mid y)/\pi (M_2)},
$$

 $\mathcal{L}_{ss'} = \min\left\{1, \frac{\pi(s',z'|y)q_{s',s}(z',u')b_{s',s}}{\pi(s,z|y)q_{ss'}(z,u)b_{ss'}}\right\} \frac{\partial g_{ss'}(z,u)}{\partial z \partial u}\right\}$  (4) conditionada as observações do modelo M<sub>i</sub> em que i=1,2. A Tabela 3 apresenta a calibração para o Fator de Bayes  $(s, z | y) q_{ss}(z, u) b_{ss'}$  |  $\partial z \partial u$  | Tabela 3 apresenta a calibração para o Fator de Bayes  $s'$   $\cdot$   $z'$   $\cdot$   $y$   $q$   $\cdot$   $\cdot$   $(z, u')b$   $\cdot$   $\cdot$   $\cdot$   $\theta$   $g$   $\cdot$   $(z, u)$   $\cdot$   $(2u, u')$   $(3u, u')$   $(4u, u')$   $(5u, u')$   $(6u, u')$   $(7u, u')$   $(8u, u')$   $(8u, u')$   $(9u, u')$   $(10u, u')$   $(10u, u')$   $(10u, u')$   $(10u, u')$   $(10u, u')$   $(1$ sendo  $\pi(M_i | y)$  a probabilidade *a posteriori* | a probabilidade *a posteriori* condicionada às observações do modelo M<sub>i</sub> e  $\pi(M_i)$  a baseado no valor  $FB(M_1, M_2)$  proposta por Jeffreys (1935), citado por Raftery (1995).

Tabela 3 – Desicões sobre a evidência de M, em relação a M2.

| Valores de $FB(M_1, M_2)$                     | Conclusão                  |
|-----------------------------------------------|----------------------------|
| $1 \leq FB(M_1, M_2) \leq 3$                  | Evidência a favor de $M_1$ |
| $3 < FB(M_1, M_2) \le 10$                     | Evidência positiva a       |
|                                               | favor de $\overline{M}_1$  |
| $10 < FB(M_1, M_2) \le 100$ Forte evidência a | favor de $M_1$             |
| $FB(M_1, M_2) > 100$                          | Evidência decisiva a       |
|                                               | favor de $M_1$             |

Fonte: Jeffreys (1935), citado por Raftery (1995).

## **Materiais**

Para avaliar o desempenho do método MCMC com Saltos Reversíveis, bem como verificar a influência da escolha de diferentes distribuições a priori para o número de QTLs sobre sua estimativa *a posteriori* gerados vários conjuntos de dados utilizando o *software WinQTLCart* versão 2.5. O *WinQTLCart* é um *software* inteiramente gratuito para universidades e pode ser obtido no *site http:/ [/statgen.ncsu.edu/qtlcart/WQTLCart.htm.](/statgen.ncsu.edu/qtlcart/WQTLCart.htm)* Este *software* permite simular o mapa genético, a população de mapeamento para o experimento QTL e obter uma amostra da distribuição conjunta *a posteriori,* utilizando o método MCMC-SR. As distribuições a *priori* disponíveis nesse *software* são as apresentadas na Tabela 2. From the scale of the scale of the scale of the scale of the scale of the scale of the scale of the scale of the scale of the scale of the scale of the scale of the scale of the scale of the scale of the scale of the scal

de de aceitação para a morte de um QTL será: cruzamento. Neste artigo, apresenta-se um conjunto de **Método de Seleção de Modelos – Fator de Bayes** foram alocados 200 marcadores moleculares: 20 marcadores com o modelo  $M_2$ , um  $\frac{101411}{201}$  insertios 5 QTLs ao tongo do mapa simulado. O  $\mu$  m  $\mu$  iorain inseriors  $\sigma$  views ab longo do mapa simulado. como: e o terceiro no cromossomo 6, na posição 77,3cM . O Para simular os conjuntos de dados artificiais foram construídos vários mapas de ligação e populações de dados obtidos da seguinte forma: simulou-se um mapa de ligação contendo 10 cromossomos, sendo que cada um desses cromossomos tem comprimento de 200cM; no mapa *A* igualmente espaçados por cromossomo. Posteriormente, foram inseridos 3 QTLs ao longo do mapa simulado: o primeiro foi alocado no cromossomo 3, na posição 131,0cM; o segundo no cromossomo 4, na posição 75,7cM tamanho amostral considerado foi de 300 indivíduos de uma população F2 com herdabilidade de 90%; supondo o modelo (1) foram atribuídos os efeitos aditivos e de dominância dos três QTLs, como segue:  $(a_1 = 1,1371; d_1 = 1,1371; d_1 = 1,1371; d_1 = 1,1371; d_1 = 1,1371; d_1 = 1,1371; d_1 = 1,1371; d_1 = 1,1371; d_1 = 1,1371; d_1 = 1,1371; d_1 = 1,1371; d_1 = 1,1371; d_1 = 1,1371; d_1 = 1,1371; d_1 = 1,1371; d_$ 0,0929),  $(a_2 = -0.88682; d_2 = -0.2708)$ ,  $(a_3 = 1.0347; d_3 = -0.4275)$ .

Para a construção da amostra da distribuição conjunta *a posteriori* utilizou-se módulo *BIM* do programa *QTLCartographer*, versão 2.5 para Windows. Foi gerada uma cadeia de 100.000, "*burn-in*" de 10.000, "*pré burn-in*" de 10.000 e "thin" de 100 iterações, obtendo-se uma amostra de tamanho 4005. A convergência da cadeia gerada foi monitorada por meio de: (i) análise gráfica; (ii) testes de diagnóstico, tendo sido, neste trabalho, utilizado o teste proposto por Geweke (1992), disponível no CODA (Convergence Diagnosis and Output Analysis) da linguagem de programação R. Foram atribuídas diferentes distribuições *a priori* para o número de QTLs, afetando a característica de interesse e para os demais parâmetros do modelo utilizou-se o *default* do programa. As distribuições *a priori* utilizadas para o número de QTLs foram: (i) a distribuição Geométrica com média 3, 5 e 10; (ii) distribuição cM]. As distribuições *a priori* utilizadas estão resumidas na Tabela 4.

interesse do modelo QTL.

| $0,4275$ ).                                                                                                    | Parâmetro       | Distribuição a priori        |
|----------------------------------------------------------------------------------------------------|-----------------|------------------------------|
| RESULTADOS E DISCUSSÃO                                                                                           |                 |                              |
| Para a construção da amostra da distribuição                                                                     | Variância,      | Gama-Inversa $(3, \sigma^2)$ |
| conjunta a posteriori utilizou-se módulo BIM do programa<br>QTLCartographer, versão 2.5 para Windows. Foi gerada |                 | $N(0, \beta s_y^2)$ , em que |
| uma cadeia de 100.000, "burn-in" de 10.000, "pré burn-in"                                                        | Efeito Aditivo, | $B \sim N(2,10)$             |
| de 10.000 e "thin" de 100 iterações, obtendo-se uma<br>amostra de tamanho 4005. A convergência da cadeia gerada  | Efeito de       | $N(0, \beta s_y^2)$ , em que |
| foi monitorada por meio de: (i) análise gráfica; (ii) testes de Dominância,                                      |                 | $\beta \sim N(2,10)$         |
| diagnóstico, tendo sido, neste trabalho, utilizado o teste                                                       |                 | Poisson com média 4, 5 e 10  |
| proposto por Geweke (1992), disponível no CODA Número de QTLs, s Geométrica com média 4, 5 e 10                  |                 |                              |
| (Convergence Diagnosis and Output Analysis) da                                                                   |                 | Uniforme $[0,200]$           |

de Poisson com média 4, 5 e 10 e a distribuição Uniforme distribuição uniforme. Quando a distribuição a *priori* no intervalo [0, comprimento do genoma], ou seja, [0, 200 Poisson com média igual a quatro ou cinco QTLs, é utilizada De acordo com a Figura 1, a atribuição da distribuição geométrica para o número de QTLs sugere a existência de três QTLs independentemente da média utilizada. O mesmo não é observado quando considera-se a distribuição Poisson com diferentes médias e nem com a

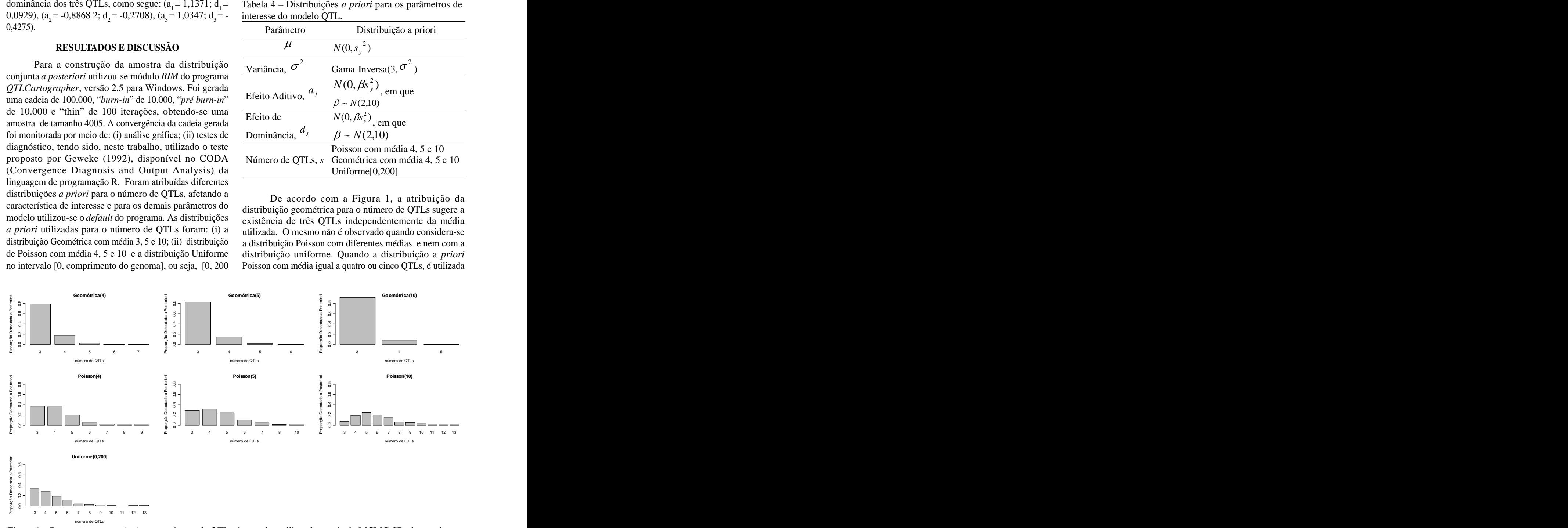

Figura 1 – Proporção *a posteriori* para o número de QTLs detectados,utilizando o método MCMC-SR, de acordo com diferentes distribuições *a priori* atribuídas para o número de QTLs afetando a característica de interesse.

não se observa, claramente, qual o número de QTLs presentes. Deve–se decidir entre três, quatro ou cinco quatro, cinco ou seis QTLs. No caso da distribuição a

Fator de *Bayes* para selecionar o modelo mais adequado. No caso da distribuição geométrica, nos três casos, comparamos o modelo contendo quatro QTLs (G4) com o modelo contendo três QTLs (G3). Pela Tabela 5, verificam-se que as evidências são fortes ou positivas a favor de G3.

Tabela 5 – Comparações, baseadas no Fator de Bayes, entre os modelos QTLs utilizando distribuição a *priori* geométrica com média de 4, 5 e 10 QTLs.

| Média | Comparação        | Fator de<br><b>Bayes</b> | Calibração         |
|-------|-------------------|--------------------------|--------------------|
| 4     | G <sub>3</sub> em | 5.01                     | Evidência Positiva |
|       | relação a G4      |                          | a Favor de G3      |
| 5     | G <sub>3</sub> em | 6.19                     | Evidência Positiva |
|       | relação a G4      |                          | a Favor de G3      |
| 10    | $G3$ em           | 13.24                    | Forte Evidência a  |
|       | relação a G4      |                          | Favor de G3        |

Quando atribuímos distribuição a *priori* Poisson para o número de QTLs, todas as possíveis comparações (duas a duas) evidenciaram que o modelo contendo três QTLs (P3) é o mais adequado (Tabela 6). Ao utilizar a distribuição a *priori* Poisson com média de dez QTLs, o Fator de Bayes mostra evidências a favor ou positiva a favor do modelo contendo quatro

uniforme no intervalo do comprimento do genoma, o Fator de Bayes mostra evidências a favor do modelo que contém três QTLs (U3), conforme mostra a

Na Tabela 9, apresentamos as estimativas *a posteriori* para os efeitos genéticos e localizações dos QTLs (cromossomo e posição) juntamente com o intervalo HPD 95% para os modelos que indicaram a presença de três QTLs, afetando a característica fenotípica. Nota-se que a escolha das diferentes prioris para o número de QTLs não influencia na estimativa *a posteriori* dos parâmetros. Além disso, observa-se que as estimativas para todos os

Ciênc. agrotec., Lavras, v. 33, n. 4, p. 1061-1070, jul./ago. 2009

QTLs; já o modelo com média igual a dez QTLs sugere simulados. Cabe observar que  $d_1=0.0929$  é um efeito *priori* uniforme[0,200] a incerteza é em relação a três, quatro também que o modelo QTL com distribuição a *priori* ou cinco QTLs presentes no modelo. *P*oisson com média de dez QTLs não apresenta estimativa Neste contexto, surge a necessidade de calcular o a *posteriori* razoáveis para os parâmetros, uma vez que parâmetros do modelo QTL, exceto para o efeito de dominância do QTL1  $(d_1)$ , se aproximaram dos valores ), se aproximaram dos valores simulados. Cabe observar que  $d_1=0.0929$  é um efeito pequeno sobre a característica de interesse. Observa-se detectou várias localizações (cromossomo) para cada QTL, conforme mostra a Tabela 8.

Tabela 6 – Comparações, baseadas no Fator de Bayes, entre os modelos QTLs utilizando distribuição a *priori* Poisson com média de 4, 5 e 10 QTLs.

| avor de G3. |                                                                                                    |                   |                                     |       | $\ldots$                          |                          |                                                  |
|-------------|----------------------------------------------------------------------------------------------------|-------------------|-------------------------------------|-------|-----------------------------------|--------------------------|--------------------------------------------------|
|             |                                                                                                    |                   |                                     | Média | Comparação                        | Fator de<br><b>Bayes</b> | Calibração                                       |
|             | Tabela 5 - Comparações, baseadas no Fator de Bayes,<br>entre os modelos QTLs utilizando distribuição a priori<br>eométrica com média de 4, 5 e 10 QTLs. |                   |                                     |       | P3 em<br>relação a P4<br>P3 em    | 1.50                     | Evidência a<br>favor de P3<br>Evidência positiva |
|             | Média Comparação                                                                                                    | Fator de<br>Bayes | Calibração                          |       | relação a P5<br>P <sub>4</sub> em | 3.24                     | a favor de P3<br>Evidência a                     |
|             | G <sub>3</sub> em<br>relação a G4                                                                                                    | 5.01              | Evidência Positiva<br>a Favor de G3 |       | relação a P5                      | 2.16                     | favor de P4                                      |
|             | G3 em<br>relação a G4                                                                                                    | 6.19              | Evidência Positiva<br>a Favor de G3 |       | P <sub>3</sub> em<br>relação a P4 | 1.53                     | Evidência a<br>favor de P3                       |
| 10          | G <sub>3</sub> em                                                                                                    | 13.24             | Forte Evidência a                   |       | P3 em<br>relação a P5             | 2.81                     | Evidência a<br>favor de P3                       |
|             | relação a G4                                                                                                    |                   | Favor de G3                         |       | P <sub>4</sub> em<br>relação a P5 | 1.83                     | Evidência a<br>favor de P4                       |

Tabela 7 – Comparações, baseadas no Fator de Bayes, entre os modelos QTLs utilizando distribuição a *priori* uniforme[0,200].

| distribuição a <i>priori</i> Poisson com média de dez | Distribuição | Comparação              | Fator de | Calibração  |
|-------------------------------------------------------|--------------|-------------------------|----------|-------------|
| QTLs, o Fator de Bayes mostra evidências a favor      |              |                         |          |             |
| ou positiva a favor do modelo contendo quatro         |              | U3 em relação a U4 1.59 |          | Evidência a |
| QTLs.                                                 |              |                         |          | favor de U3 |
|                                                       | Uniforme     | U3 em relação a U5 2.96 |          | Evidência a |
| No caso da atribuição de distribuição a priori        | [0,200]      |                         |          | favor de U3 |
| uniforme no intervalo do comprimento do genoma, o     |              | U4 em relação a U5 1.87 |          | Evidência a |
| Eator de Bayes mostra evidências a favor do modelo    |              |                         |          | favor de U4 |

Tabela 8 – Estimativas *a posteriori* para a localização Tabela 7. (cromossomo) para o modelo QTL, utilizando o método MCMC-SR, utilizando distribuições *a priori* Poisson com média de dez QTLs.

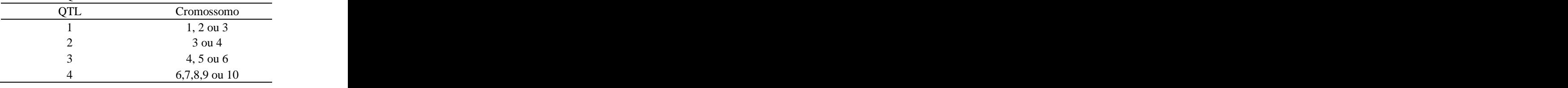

Tabela 9 – Estimativas *a posteriori* e intervalo HPD de 95% para os efeitos genéticos e localizações dos três QTLs simulados, utilizando o método MCMC-SR, de acordo com diferentes distribuições *a priori* atribuídas para o número de QTLs afetando a característica de interesse.

| Efeitos                                                                                                    | Localização                                                                                         |
|----------------------------------------------------------------------------------------------------|----------------------------------------------------------------------------------------------------|
| Priori QTL Aditivo Intervalo HPD 95% Dominância Intervalo HPD 95% Crom,                                            | Intervalo HPD 95%<br>Posição                                                                        |
| $1.0960$ $(0.9367; 1.2508)$<br>0.02403                                                                             | 130.6523<br>(128,5305; 132,8610)<br>$(-0,2051; 0,2252)$                                             |
| Geo(4)<br>-1.0269<br>$(-1, 1941; -0, 8602)$<br>-0.20601                                                            | (72,3352; 77,5665)<br>$(-0,4668; 0,0262)$<br>74.8527                                                |
| $3$ 0.9769 (0.7989; 1.1298)<br>-0.46871                                                                            | (72,6867; 77,2241)<br>74.8963<br>$(-0,7051; -0,2092)$                                               |
| $1 \quad 1.0898 \quad (0.9286 \; ; \; 1.2401)$<br>0.01711                                                          | (128, 4979; 132, 8902)<br>$(-0,1967; 0,2482)$<br>130.7189                                           |
| Geo(5)<br>$-1.0148$ $(-1,1778; -0.8480)$<br>-0.21470                                                               | (72,4114; 77,5636)<br>$(-0,4218; 0,0409)$<br>74.7699                                                |
| 3 0.9785 $(0,7858; 1,1505)$ -0.47259 $(-0,7210; -0,2237)$                                                          | 75.0480 (72,7734; 77,2942)                                                                          |
| $1 \quad 1.0950 \quad (0.9359; 1.2539)$<br>0.01870                                                                 | (128,2025; 132,7096)<br>$(-0,2136 ; 0,2299)$<br>130.4991                                            |
| Geo(10)<br>2 -1.0258<br>$(-1,2022; -0,8454)$<br>-0.20600                                                           | 74.7886<br>(72,3422; 77,2213)<br>$(-0.4497: 0.0430)$                                                |
| 3 0.9771 (0.8016 : 1.1388)                                                                                         | $-0.47793$ $(-0.7268; -0.2404)$<br>6 74.8907<br>(72,5887; 77,2036)                                  |
| $1 \quad 1.0950 \quad (0.9502; 1.2648)$<br>0.02681                                                                 | 130.5302<br>(128, 3842; 132, 6656)<br>$(-0.1893; 0.2552)$                                           |
| Poisson(4) 2 -1.0307 (-1,1884; -0,8508)<br>$-0.21658$                                                              | 74.7469<br>$(-0.4645: 0.0191)$<br>(71,8581; 76,8538)                                                |
| 3 $0.9794$ $(0.8134; 1,1743)$ $-0.47442$ $(-0.7217; -0.2479)$                                                      | 6 74.7835 (71,7603; 76,9439)                                                                        |
| 1 $1.0886$ $(0.9282; 1.2297)$ $0.02180$ $(-0.2018; 0.2522)$                                                        | 130.5144 (128,0946; 132,6760)                                                                       |
| Poisson(5) $2 -1.0343$<br>$(-1,2003:-0,8506)$<br>-0.19011                                                          | (72,3357; 77,2547)<br>$(-0.4505; 0.0664)$<br>74.8017                                                |
| $3\qquad 0.9766\qquad (0.8001:1.1543)\qquad -0.46953\qquad (-0.7036: -0.2411)\qquad$                               | 6 74.8940<br>(72,5213; 77,1217)                                                                     |
| 1 1.1014<br>(0.9443; 1.2590)<br>0.02160                                                                            | $(-0,1735; 0,2581)$<br>130.5207<br>(128, 1060; 132, 7823)                                           |
| $U[0,200]$ 2 -1.0242 (-1,1962; -0,8508) -0.21536 (-0,4536; 0,0035)                                                 | 74.7513<br>(72,3633; 77,2479)                                                                       |
|                                                                                                    | $(0.9743)(0.8058; 1.1557)$ $-0.48705$ $(-0.7071; -0.1839)$ $-6$ $-75.0450$ $(72.8825; 77.3568)$     |
|                                                                                                    |                                                                                                    |
| A convergência das cadeias dos parâmetros foi                                                                      | <b>CONSIDERAÇÕES FINAIS</b>                                                                         |
| diagnosticada; não existindo evidências contra a                                                                   | Com o desenvolvimento deste trabalho, surgiu o                                                      |
| convergência das cadeias pelo teste de diagnóstico                                                                 | questionamento sobre a importância de considerar a                                                  |
| de Geweke (Geweke, 1992), o qual é um dos testes                                                                   | inclusão de efeitos de epistasia no modelo QTL para                                                 |
| indicados na literatura para diagnosticar convergência                                                             | pesquisar traços genéticos complexos. Observa-se que                                                |
| quando trabalha-se com cadeias únicas de tamanho                                                                   | o programa WinQTLCart permite simular cruzamentos,                                                  |
| grande.                                                                                                    | considerando o efeito de epistasia, no entanto, o módulo                                            |
| <b>CONCLUSÕES</b>                                                                                                  | BIM do WinQTLCart não está preparado para realizar                                                  |
| Com base nos resultados obtidos, nota-se que o                                                                     | análise sob o enfoque bayesiano, uma vez que não                                                    |
| método MCMC-SR implementado software WinQTLCart, permite atribuir distribuições a priori para os efeitos           |                                                                                                    |
| teve um excelente desempenho. Tanto para as estimativas epistásticos.                                              |                                                                                                    |
| a posteriori para o número de QTLs como para os demais                                                             | Nesse contexto, é de extrema necessidade a                                                          |
| parâmetros de interesse do modelo QTL, o método implementação de programas capazes de realizar o                   |                                                                                                    |
| mostrou-se eficiente. Foi visto que é de extrema                                                                   | mapeamento bayesiano de QTLs, considerando efeito                                                   |
| importância ao utilizar-se a abordagem bayesiana em de epistasia. Entretanto, a inclusão de mais efeitos           |                                                                                                    |
|                                                                                                    |                                                                                                    |
|                                                                                                    |                                                                                                    |
|                                                                                                    | mapeamento de QTLs, a escolha cautelosa das do modelo QTL aumenta a complexidade dos passos         |
| distribuições a priori para os parâmetros de interesse.                                                            | do MCMC-SR e, consequentemente, aumenta a                                                           |
| Quando o pesquisador for completamente ignorante a demanda computacional e pode impedir o bom                      |                                                                                                    |
| despeito do número de QTLs que afetam a característica<br>de interesse, os resultados mostraram que a distribuição | desempenho do algoritmo, é importante pesquisar<br>formas alternativas para simular da distribuição |

## **CONSIDERAÇÕES FINAIS**

CASELA, G.; GEORGE, E.I. Explaining the gibbs sarnpler. **The American Statistician**, Washington, v.46, n.3, p.167-

GAFFNEY, P.J. **An efficient reversible jump markov chain monte carlo approach to detect multiple loci and their effects in inbred crosses**. 2001. 174p. Thesis (Doctor in Philosophy in Statistcs)-University of

GEWEKE, J. Evaluating the accuracy of sampling-based approaches to calculating posterior moments. In: SATAGOPAN, J.M.; YANDELL, B.S.; NEWTON, M.A.; BERNARDO, J.M.; BERGER, J.O.; DAWID, A.P.; OSBORN, T.C. A bayesian approach to detece SMITH, A.F.M. (Ed.). **Bayesian statistics**. Oxford: quantitative trait loci using markov chain Monte Carlo.

**REFERÊNCIAS BIBLIOGRÁFICAS** GREEN, P.J. Reversible jump markov chain monte carlo computation and bayesian model determination. **Biometrics**, Washington, v.82, p.711-732, 1995.

74, 1992. PATERSON, A.H.; DAMON, S.; HEWITT, J.D.; ZAMIR, D.; RAQBINOWITCH, H.D. Mendelian factors underlying quantitative traits in tomato comparison across species generations and environments. **Genetics**, Austin, v.127, p.181-197, 1991.

Winconsin, Madison, 2001. RAFTERY, A.E. Bayesian model selection in social research. **Sociological Methodology**, Oxford, v.25, p.111-163, 1995.

Clarendon, 1992. v.4. **Genetics**, Austin, p.805-816, 1996.